# Párhuzamos programozás Haskellben (folytatás)

Mit tudtunk meg eddig a párhuzamos programokról?

- $\triangleright$  Párhuzamos programozással gyorsíthatunk a programon, miközben megőrizzük a determinisztikusságát. Teljesen különálló lehetőség, de keverhető konkurenciával.
- $\triangleright$  Nem automatikus, de annotációkkal és egy intelligens futtató rendszerrel könnyebb, mint manuálisan. Nem a programozónak kell megoldania a szinkronizációt és a kommunikációt.
- ► Fontos, miként bontjuk fel a problémát. Leggyakoribb szempontok: szemcsézettség (granularity) és az adatfüggőségek (data dependencies).

K ロ ▶ K @ ▶ K ミ X K E X 등 X D & O Q O

### Emlékeztető: Weak Head Normal Form (WHNF)

```
> let xs = map (+1) [1..10] :: [Int]> :sprint xs
xs = \_> seq xs ()
()
> :sprint xs
xs = \cdots> length xs
10
> :sprint xs
xs = [-,-,-,-,-,-,-,-,-,-,-,-]> sum xs
65
> :sprint xs
xs = [2, 3, 4, 5, 6, 7, 8, 9, 10, 11]
```
K ロ ▶ K 個 ▶ K ヨ ▶ K ヨ ▶ │ ヨ │ めんぴ

### Emlékeztető: az Eval monád

-- cabal install parallel **import** *Control*.*Parallel*.*Strategies*

-- Van "run" függvény, nincs IO, kompozicionális *parParSeqSeqAction f x y* = *runEval* \$ **do** *x*<sup>1</sup> ← *rpar* (*f x*) -- WHNF párhuzamosan  $y_1 \leftarrow$  *rpar* (*f y*) -- thunk (másképp nincs hatása) *rseq x*<sup>1</sup> -- megvárja a WHNF-et *rseq y*<sup>1</sup> *return* (*x*1, *y*1)

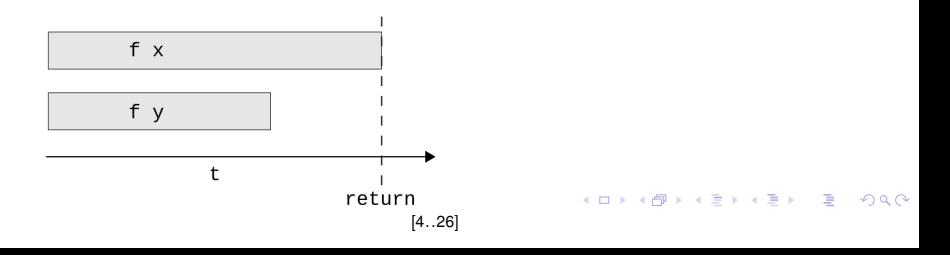

Esettanulmány: Egy Sudoku megoldó

-- http://www.haskell.org/haskellwiki/Sudoku **import** *Sudoku* **import** *System*.*Environment*

```
main :: IO ()
main =do
 [f] ← getArgs
 file \leftarrow readFile f
 let puzzles = lines file
 let solutions = map solve puzzles
 print $ length [ s | Just s ← solutions ]
```
K ロ ▶ K 個 ▶ K ヨ ▶ K ヨ ▶ │ ヨ │ めんぴ

### Esettanulmány: Egy Sudoku megoldó (profil)

```
$ ghc -O Solver1.hs -rtsopts -main-is Solver1
...
$ ./Solver1 sudoku17.1000.txt +RTS -s
1000
  2,362,886,904 bytes allocated in the heap
     38,757,536 bytes copied during GC
        239,376 bytes maximum residency (15 sample(s))
         81,232 bytes maximum slop
             2 MB total memory in use (0 MB lost due to fragmentation)
                                 Tot time (elapsed) Avg pause Max pause
 Gen 0 4573 colls, 0 par 1,56s 0,06s 0,0000s
 Gen 1 15 colls, 0 par 0.01s 0.00s 0.0002s 0.0005s
 INIT time 0.00s (0.00s elapsed)<br>MUT time 0.01s (1.52s elapsed)
       time 0.01s ( 1.52s elapsed)
 GC time 1.57s ( 0.06s elapsed)
 EXIT time 0.00s ( 0.00s elapsed)
 Total time 1.58s ( 1.58s elapsed)
 %GC time 99.2% (4.1% elapsed)
 Alloc rate 186,730,433,380 bytes per MUT second
 Productivity 0.8% of total user, 0.8% of total elapsed
```
K ロ ▶ K 個 ▶ K ヨ ▶ K ヨ ▶ │ ヨ │ めんぴ

# Sudoku megoldó: párhuzamosított verzió

```
main :: IO ()
main =do
  [f] ← getArgs
  file ← readFile f
  let puzzles = lines file
  let solutions = parallelMap solve puzzles
  print $ length [ s | Just s ← solutions ]
 where
    parallelMap f input = runEval $ do
      let (xs, ys) = splitAt (length input 'div' 2) inputxs_1 \leftarrow rpar $ force $ map f xs
      ys1 ← rpar $ force $ map f ys
      rseq xs1
      rseq ys1
      return \frac{6}{5} xs<sub>1</sub> + ys<sub>1</sub>
```
### Feltámad az erő: mi az a  $force?$

```
import Control.DeepSeq
```
-- "Normal Form Data" **class** *NFData* α **where** *rnf* ::  $\alpha \rightarrow$  () -- "reduce to normal form"  $r$ *nf*  $x = x \searrow q$ <sup> $\circ$ </sup> () **instance** *NFData*  $\alpha \Rightarrow$  *NFData* [ $\alpha$ ] **where** *rnf*  $\left| \right|$  = ()  $r$ *nf*  $(x : xs) = r$ *nf*  $x \searrow eq$  *rnf*  $xs$ *deepseq* :: *NFData*  $\alpha \Rightarrow \alpha \rightarrow \beta \rightarrow \beta$ *deepseq x y = rnf x 'seq' y* 

```
force :: NFData \alpha \Rightarrow \alpha \rightarrow \alphaforce x = x \degreedeepseq\degreex
```
### Sudoku megoldó: párhuzamosított verzió (profil)

\$ ghc -O Solver2.hs -rtsopts -threaded -main-is Solver2 ... \$ ./Solver2 sudoku17.1000.txt +RTS -N2 -s 1000 2,370,896,032 bytes allocated in the heap 48,743,968 bytes copied during GC 2,644,144 bytes maximum residency (8 sample(s)) 327,552 bytes maximum slop 9 MB total memory in use (0 MB lost due to fragmentation) Tot time (elapsed) Avg pause Max pause<br>0.42s 0.05s 0.0000s 0.0002s Gen 0 2990 colls, 2990 par 0.42s Gen 1 8 colls, 7 par 0.01s 0.01s 0.0007s 0.0013s Parallel GC work balance: 49.78% (serial 0%, perfect 100%) TASKS: 4 (1 bound, 3 peak workers (3 total), using -N2) SPARKS: 2 (1 converted, 0 overflowed, 0 dud, 0 GC'd, 1 fizzled) INIT time 0.00s ( 0.00s elapsed) MUT time 1.00s ( 0.81s elapsed) GC time 0.43s ( 0.05s elapsed) EXIT time 0.00s ( 0.00s elapsed) Total time 1.44s ( 0.86s elapsed) Alloc rate 2,369,438,827 bytes per MUT second Productivity 69.7% of total user, 116.0% of total elapsed

# Sudoku megoldó: párhuzamosított verzió (profil)

```
$ rm Solver2
$ ghc -O Solver2.hs -rtsopts -threaded -eventlog -main-is Solver2
...
$ ./Solver2 sudoku17.1000.txt +RTS -N2 -l
1000
$ cabal install ghc-events
...
$ ghc-events show Solver2.eventlog
...
```
### Vagy *ThreadScope* (Windows, Mac OS X, Linux és Unix):

```
$ cabal install threadscope
...
$ threadscope Solver2.eventlog
```
# Sudoku: párhuzamosított verzió (ThreadScope)

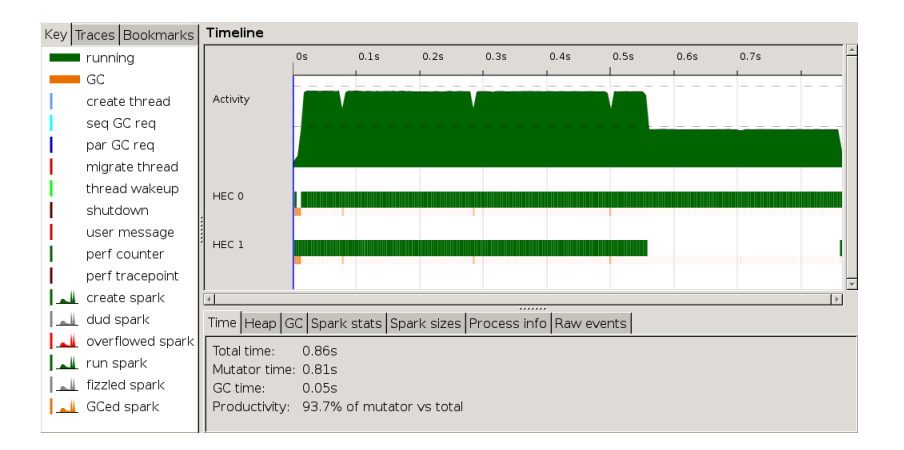

### Nincs meg a szikra?

- ► A fordító nem korlátozza az *rpar* hívásokat ezeket mindig elosztja a rendelkezésre álló feldolgozó egységek közt.
- ► Az *rpar* paramétere egy "szikra" *spark* –, egy kiértékelésre beütemezett kifejezés.
- ► A sparkokat egységenként egy-egy konténerbe *spark pool* – tesszük, ahonnan a szálak válogathatnak, habár át is vehetnek egymástól: *"work stealing"*.
- $\blacktriangleright$  Egy spark állapotai:
	- <sup>I</sup> converted: kiértékelt
	- $\triangleright$  overflowed: nem fért bele a spark poolba
	- ► dud: duplán kiértékelt
	- **P** garbage-collected: **nem használt**
	- $\blacktriangleright$  fizzled: időközben kiértékelt

**Haskell Execution Context (HEC) vagy capability** 

**KORK EXTERNE DRAM** 

# Sudoku: dinamikus párhuzamosítás

*main* :: *IO* () *main* = **do** [*f*] ← *getArgs file* ← *readFile f* **let** *puzzles* = *lines file* **let** *solutions* = *parallelMap solve puzzles print* \$ *length* [ *s* | *Just s* ← *solutions* ] **where**

*parallelMap f input* = *runEval* \$ *parMap f input*

```
parMap f [] = return []
parMap f (x : xs) = do
  x_1 \leftarrow rpar (f x)
  xs_1 \leftarrow parMap f xs
  return (x1 : xs1)
```
### Sudoku: dinamikus párhuzamosítás (profil)

\$ ghc -O Solver3.hs -rtsopts -threaded -main-is Solver3 ... \$ ./Solver3 sudoku17.1000.txt +RTS -N2 -s 1000 2,389,659,224 bytes allocated in the heap 63,520,136 bytes copied during GC 2,163,224 bytes maximum residency (29 sample(s)) 88,008 bytes maximum slop 8 MB total memory in use (0 MB lost due to fragmentation) Tot time (elapsed) Avg pause Max pause Gen 0 2450 colls, 2450 par 0.49s 0.05s 0.0000s 0.0002s Gen 1 29 colls, 28 par 0.03s 0.01s 0.0004s 0.0013s Parallel GC work balance: 67.15% (serial 0%, perfect 100%) TASKS: 4 (1 bound, 3 peak workers (3 total), using -N2) SPARKS: 1000 (1000 converted, 0 overflowed, 0 dud, 0 GC'd, 0 fizzled) INIT time 0.00s ( 0.00s elapsed) MUT time 0.96s ( 0.68s elapsed) GC time 0.52s ( 0.06s elapsed) EXIT time 0.00s ( 0.00s elapsed) Total time 1.48s ( 0.75s elapsed) Alloc rate 2,487,207,502 bytes per MUT second Productivity 64.9% of total user, 128.7% of total elapsed

#### [14..26]

# Sudoku: dinamikus párhuzamosítás (ThreadScope)

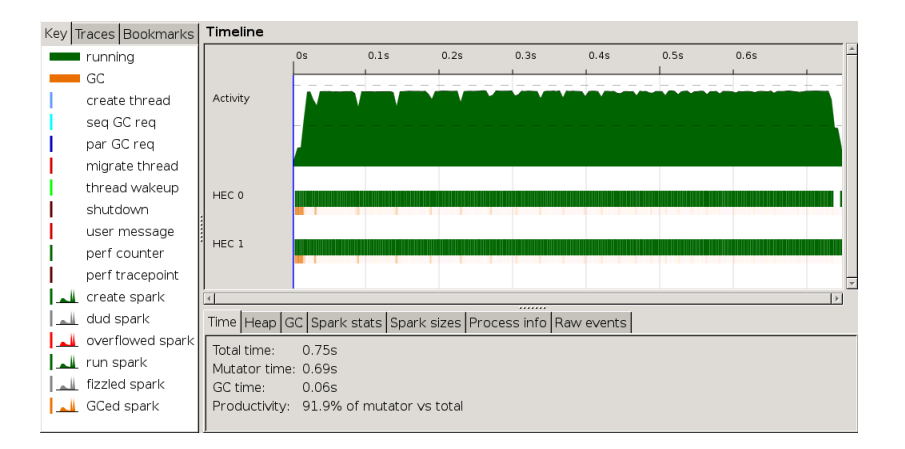

**K ロ ト K 伺 ト K ヨ ト K ヨ ト** 

G.

 $QQ$ 

# Meddig fokozható?

Mennyire lehet párhuzamosítani?

A választ Amdhal törvénye adja meg:

$$
S=\frac{1}{(1-P)+\frac{P}{N}}
$$

ahol:

- ► *S*: a gyorsulás mértéke ("speedup")
- ► *N*: a feldolgozó egységek száma
- ► *P*: a program párhuzamosítható részeinek aránya  $(0 < P < 1)$

**KORK EX KEY STARK** 

Annotációk absztrakciója: stratégiák

**type** *Strategy*  $\alpha = \alpha \rightarrow$  *Eval*  $\alpha$ 

*parallelPair* :: *Strategy* (α, β) *parallelPair*  $(x, y) =$ **do**  $x_1 \leftarrow$  *rpar x*  $y_1 \leftarrow$  *rpar v return* (*x*1, *y*1)

> runEval (parallelPair (f x, f y))

**infixl** 0 '*using*'

*using*  $\therefore \alpha \rightarrow$  *Strategy*  $\alpha \rightarrow \alpha$ *x* '*using*'  $s = \text{runEval}(s x)$ 

> (f x, f y) 'using' parallelPair

# **Identikusság**

Elméletileg az annotáció tetszőlegesen elhagyható:

```
x 'using' s \leftarrow > x
```
Gyakorlatilag ehhez viszont a stratégiának identikusnak kell lennie:

 $x$  'using'  $s = x$ 

Ez a felhasználók által definiált, tetszőleges stratégiák esetében nem feltétlenül garantálható (akárcsak a monádtörvényeknél).

Óvatosan kell bánni a lustasággal:

snd ((1 'div' 0, "Hello!") 'using' rdeepseq)

**KORK EX KEY STARK** 

### Paraméterezett stratégiák

**import** *Control*.*Parallel*.*Strategies*

*evalList* :: *Strategy* α → *Strategy* [α]  $evalList$   $[] = return$ *evalList s* (*x* : *xs*) = **do**  $x_1 \leftarrow$  *rpar*  $(x \text{ 'using ' s)}$  $xs_1 \leftarrow evalList$  *s xs return* (*x*<sup>1</sup> : *xs*1) *parallelMap f xs* = *map f xs* '*using*' *evalList rseq*

### Párhuzamos adatfolyamok, a *Par* monád

- ► A stratégiák és az *Eval* számítások nem mindig megfelelőek a párhuzamosítás kifejezésére.
- ► A *Par* monád lehetőséget ad arra, hogy pontosabban meg tudiuk adni a szemcsézettséget és az adatfüggőségeket, nem függ a lusta kiértékeléstől.
- $\triangleright$  Továbbra is determinisztikus modell!

### *Par* monád: primitívek

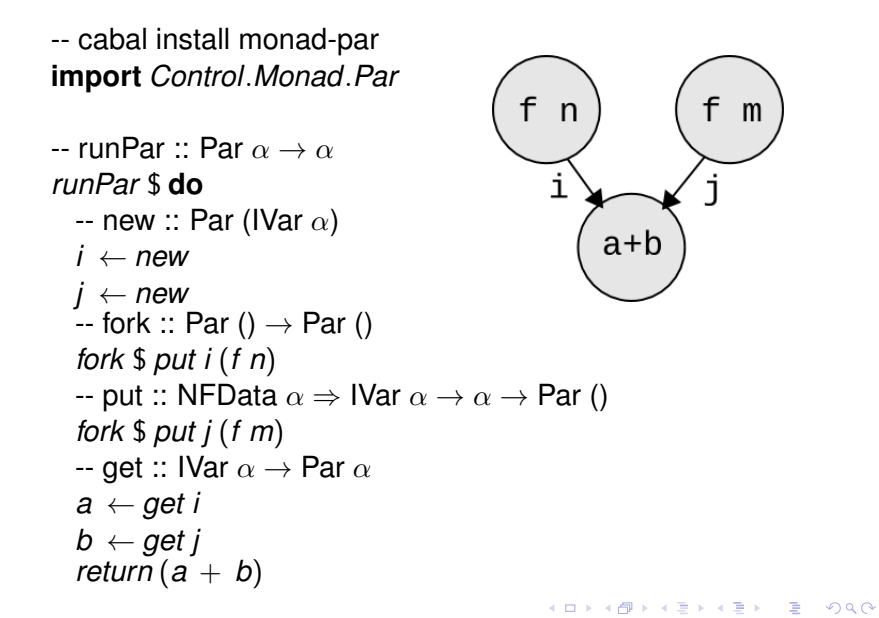

### Par kombinátorok

*put* :: *IVar*  $\alpha \rightarrow \alpha \rightarrow$  *Par* ()

```
spawn :: NFData \alpha \Rightarrow Par \alpha \rightarrow Par (IVar a)
spawn p = do
  i ← new
  fork $ do
    x \leftarrow pput i x
  return i
```
*spawn* :: *Par*  $\alpha \rightarrow$  *Par* (*IVar*  $\alpha$ )  $\textit{spanP}$  :: *NFData*  $\alpha \Rightarrow \alpha \rightarrow \textit{Par} (\textit{IVar} \alpha)$ *spawnP* = *spawn* ◦ *return*

### Párhuzamos leképezés au Par

*parMapM* :: *NFData*  $\beta \Rightarrow (\alpha \rightarrow \text{Par } \beta) \rightarrow [\alpha] \rightarrow \text{Par } [\beta]$ *parMapM f as* = **do**  $ibs \leftarrow mapM$  (*spawn*  $\circ$  *f*) *as mapM get ibs*

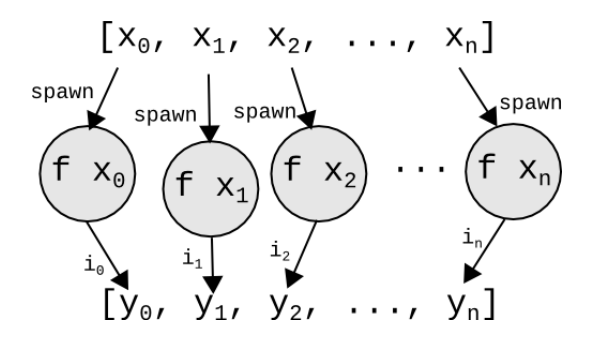

K ロ ▶ K 個 ▶ K ヨ ▶ K ヨ ▶ │ ヨ │ め 9,0

[23..26]

Sudoku: adatfolyam párhuzamosítás

*main* :: *IO* ()  $main =$ **do** [*f*] ← *getArgs file* ← *readFile f* **let** *puzzles* = *lines file* **let** *solutions* = *parallelMap solve puzzles print* \$ *length* [ *s* | *Just s* ← *solutions* ] **where** *parallelMap f input* = *runPar* \$ **do**

*ibs* ← *mapM* (*spawnP* ◦ *f*) *input mapM get ibs*

### Sudoku: adatfolyam párhuzamosítás (profil)

\$ ghc -O Solver4.hs -rtsopts -threaded -main-is Solver4 ... \$ ./Solver4 sudoku17.1000.txt +RTS -N2 -s 1000 2,377,124,296 bytes allocated in the heap 51,987,992 bytes copied during GC 2,883,888 bytes maximum residency (11 sample(s)) 245,272 bytes maximum slop 9 MB total memory in use (0 MB lost due to fragmentation) Tot time (elapsed) Avg pause Max pause Gen 0 2480 colls, 2480 par 0.58s 0.05s 0.0000s 0.0001s Gen 1 11 colls, 10 par 0.02s 0.01s 0.0007s 0.0015s Parallel GC work balance: 69.65% (serial 0%, perfect 100%) TASKS: 4 (1 bound, 3 peak workers (3 total), using -N2) SPARKS: 0 (0 converted, 0 overflowed, 0 dud, 0 GC'd, 0 fizzled) INIT time 0.00s ( 0.00s elapsed) MUT time 0.90s ( 0.70s elapsed) GC time 0.60s ( 0.06s elapsed) EXIT time 0.00s ( 0.00s elapsed) Total time 1.50s ( 0.76s elapsed) Alloc rate 2,631,399,014 bytes per MUT second Productivity 60.1% of total user, 119.1% of total elapsed

#### [25..26]

# Sudoku: adatfolyam párhuzamosítás (ThreadScope)

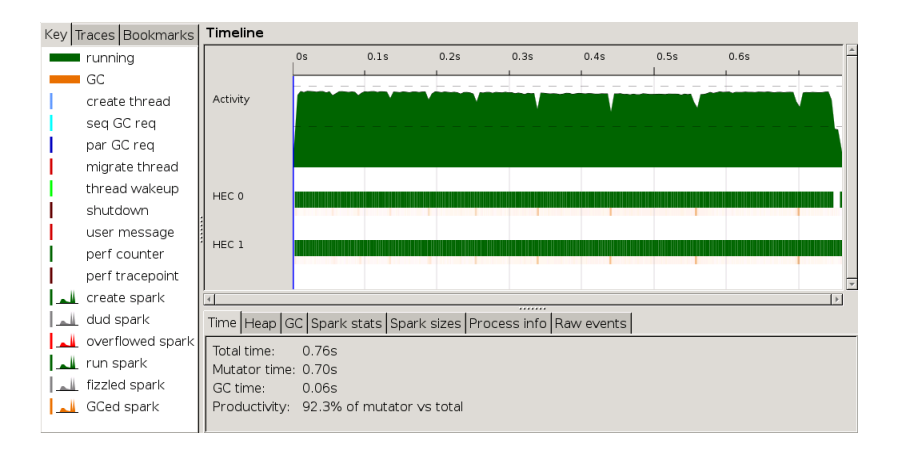

 $A \equiv 1 + 4 \sqrt{10} + 4 \sqrt{10} + 4 \sqrt{10$ 

 $QQ$